# **GetttingStarted Container**

User Guide

September 10, 2021

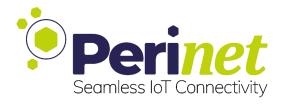

### **Contents**

| 1 | Introduction      | 3 |
|---|-------------------|---|
| 2 | Contact & Support | 4 |

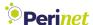

#### 1 Introduction

The GettingStarted container is a storage space dedicated to the Starter Kit Maxi.

The Starter Kit Maxi provides a pre-configured secure application for demonstration purposes. It uses the PKI2go services for enabling highly secured communication amongst all entities (services and users) of the application.

As an initial step, in order to have access to the periNODEs and the other periMICA containers in the demo application, two certificates need to be installed in your system. The GettingStarted container stores both certificates and the instructions for a successful installation (Figure 1):

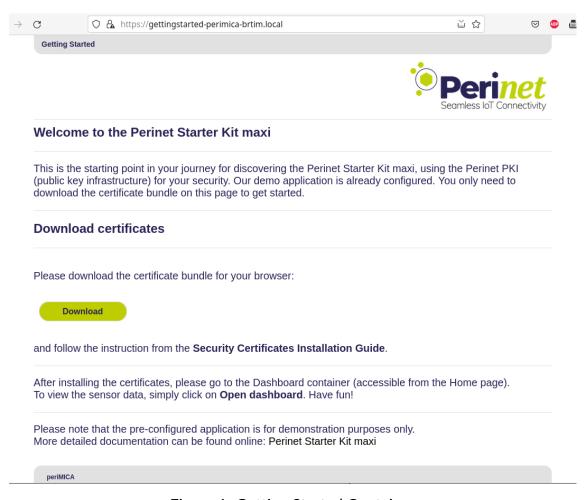

Figure 1: Getting Started Container

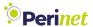

### 2 Contact & Support

For customer support, please call us at **+49 30 863 206 701** or send an e-mail to *support@perinet.io*.

For complete contact information visit us at www.perinet.io

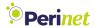

## **Revision History**

| Revision | Date               | Author(s) | Description     |
|----------|--------------------|-----------|-----------------|
| 1.0      | September 10, 2021 |           | Initial release |
|          |                    | del Heuer |                 |